https://www.100test.com/kao\_ti2020/145/2021\_2022\_LineNumber\_ c104\_145459.htm

**BufferedReader** 

, the contract of the contract of the contract of the  $J$ ava $\sigma$ 

java.io.LineNumberReader java.io.LineNumberReader java.io.BufferedReader

" #" LineNumberReader 法:public void parseFile(Reader reader) throws IOException {LineNumberReader in = new LineNumberReader(reader).String  $line = "".while( (line = in.readLine( )) != null )$  $\{ \text{if}(\text{line}.startsWith("#")) \}$   $\{ \text{\textit{if}}(\text{line}.state) \}$  else  $\{ \text{throw new} \}$ IOException(" "in.getLineNumber()" # ").}}in.flush(  $) .in.close( ).\}$  0

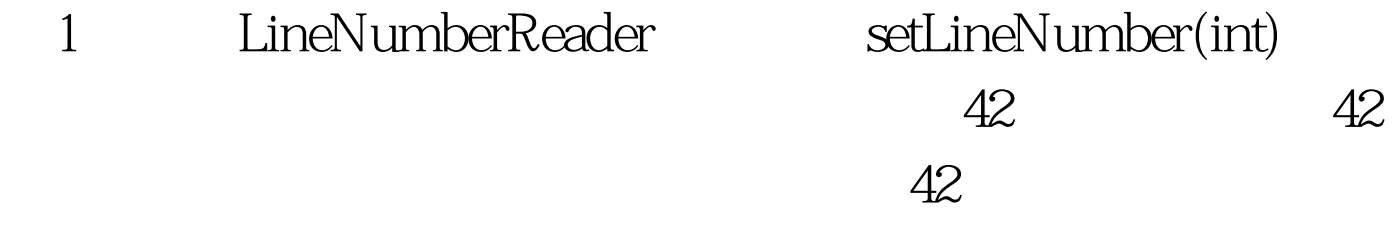

是43了。 100Test 下载频道开通,各类考试题目直接下载。详 www.100test.com